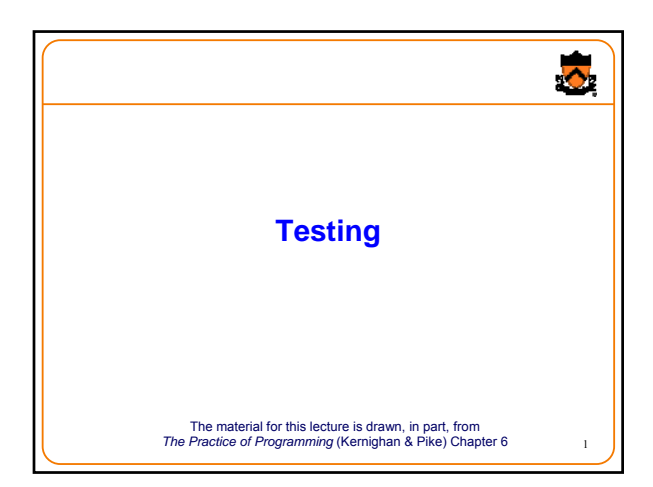

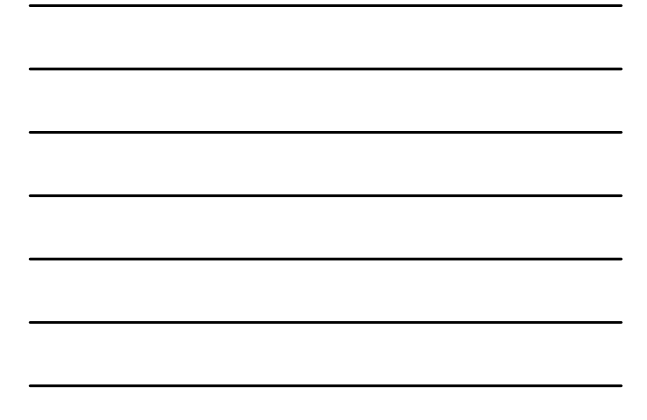

# **Relevant Quotations** "On two occasions I have been asked [by members of Parliament!],

'Pray, Mr. Babbage, if you put into the machine wrong figures, will the right answers come out?' I am not able rightly to apprehend the kind of confusion of ideas that could provoke such a question." ‒ Charles Babbage

"Program testing can be quite effective for showing the presence of bugs, but is hopelessly inadequate for showing their absence." ‒ Edsger Dijkstra

"Beware of bugs in the above code; I have only proved it correct, not tried it."

‒ Donald Knuth

# **Goals of this Lecture**

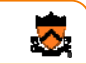

3

2

 $\ddot{\bullet}$ 

- Help you learn about:
	- Internal testing
	- External testing
	- General testing strategies
- Why?
	- It's hard to know if a large program works properly • A power programmer expends *at least* **as much effort writing test code** as he/she expends writing the program itself
	- A power programmer knows many testing strategies

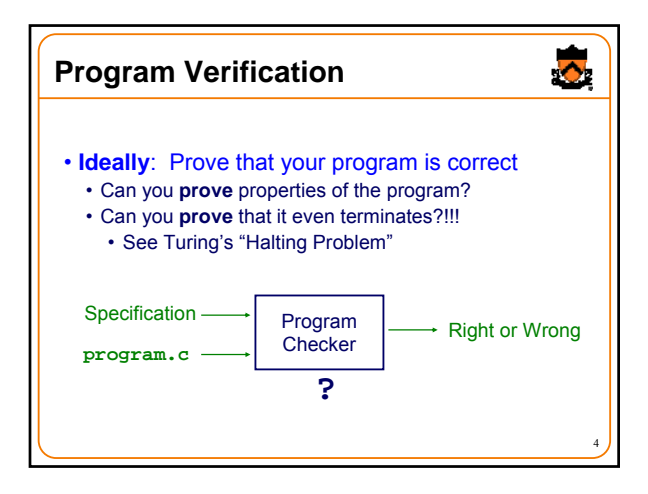

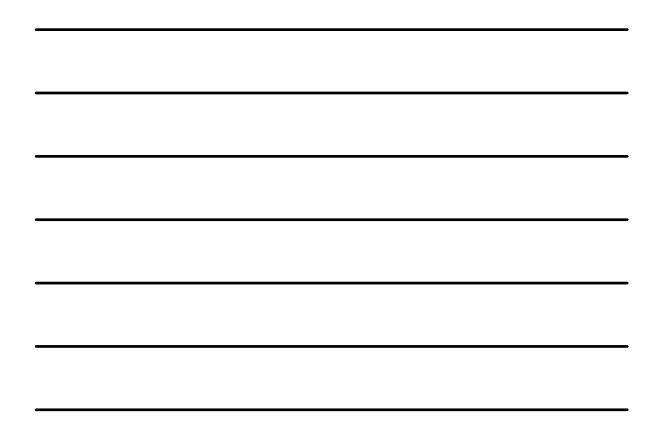

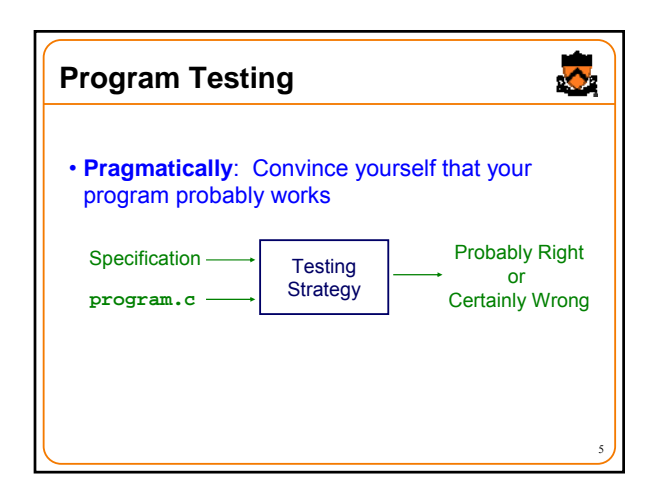

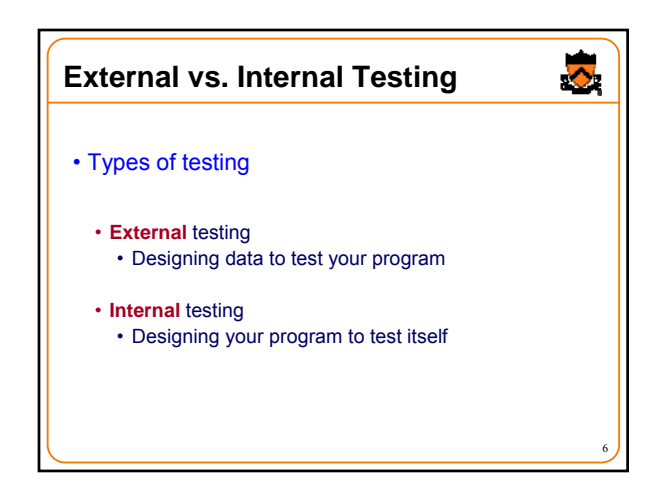

## **External Testing**

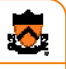

7

• External Testing

• Designing data to test your program

• 4 techniques…

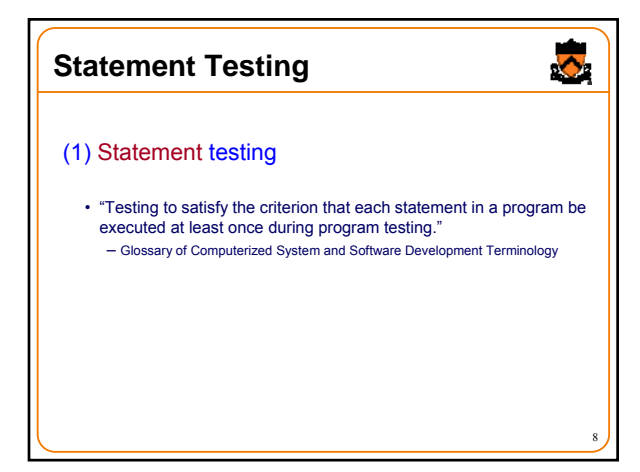

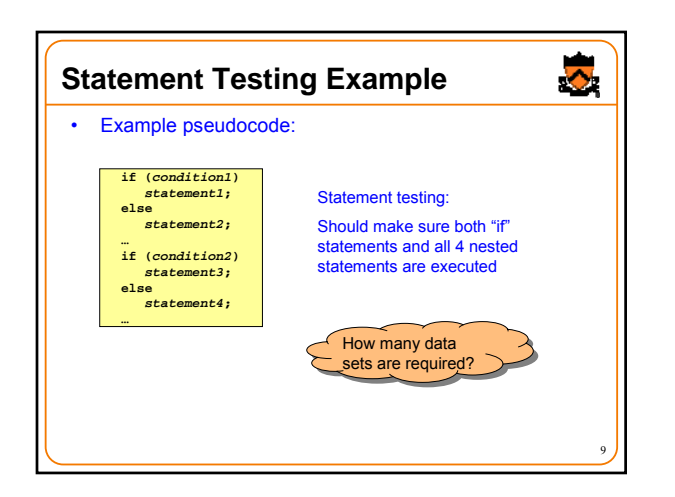

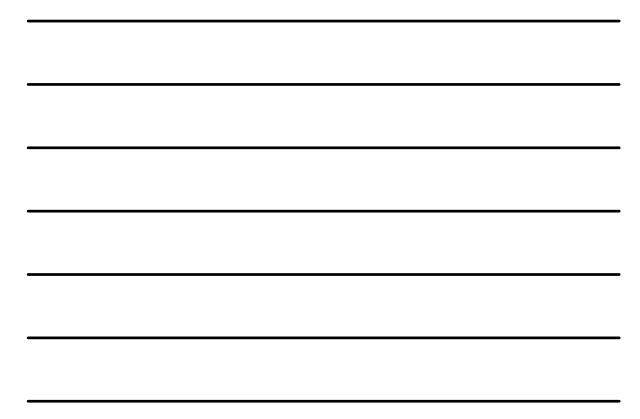

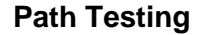

# $\ddot{\bullet}$

10

#### (2) Path testing

- "Testing to satisfy coverage criteria that each logical path through the program be tested. Often paths through the program are grouped into a finite set of classes. One path from each class is then tested."
- ‒ Glossary of Computerized System and Software Development Terminology

#### • More difficult than statement testing

• For simple programs, can enumerate all paths through the code • Otherwise, sample paths through code with random input

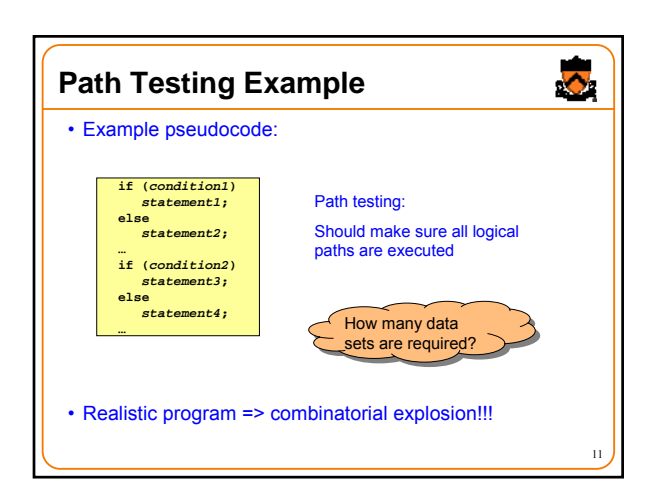

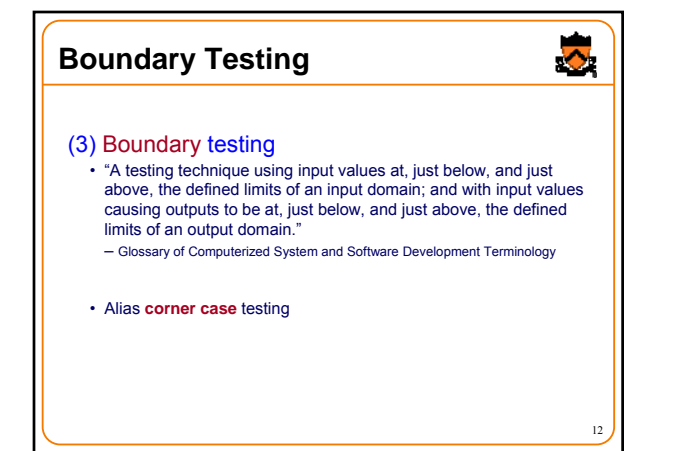

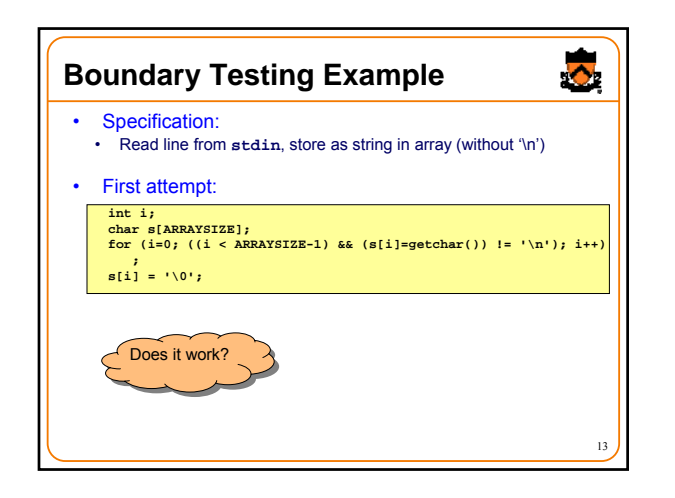

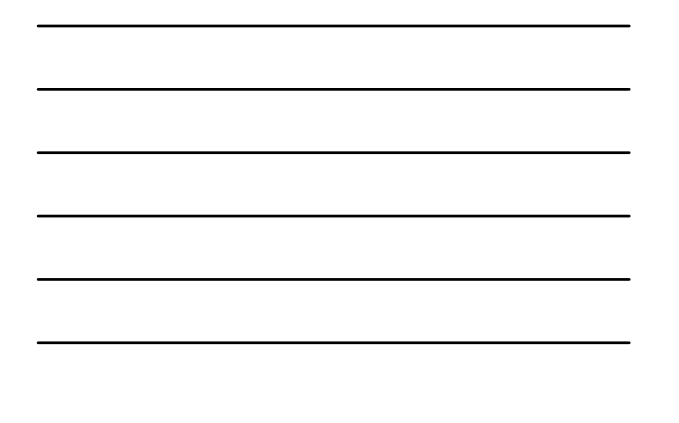

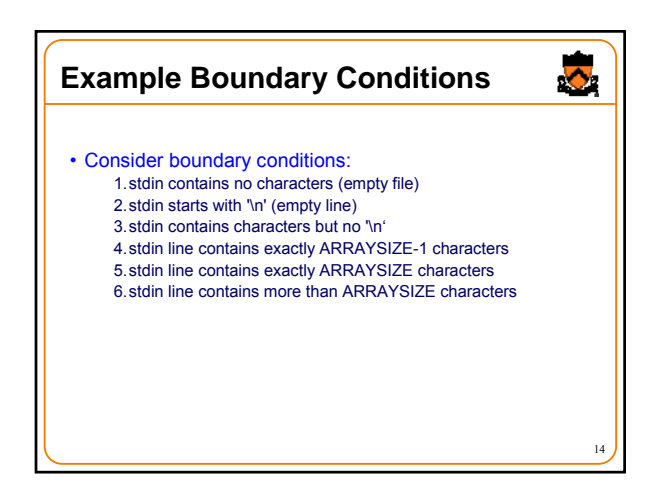

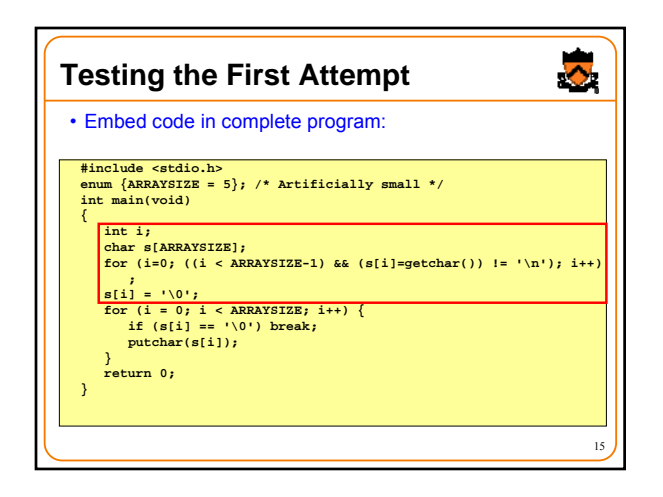

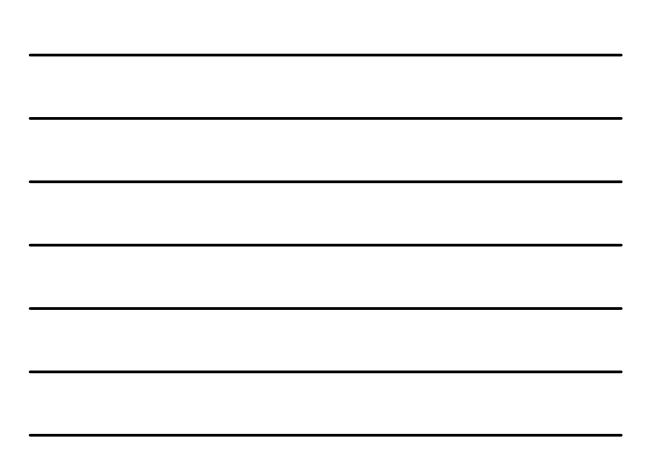

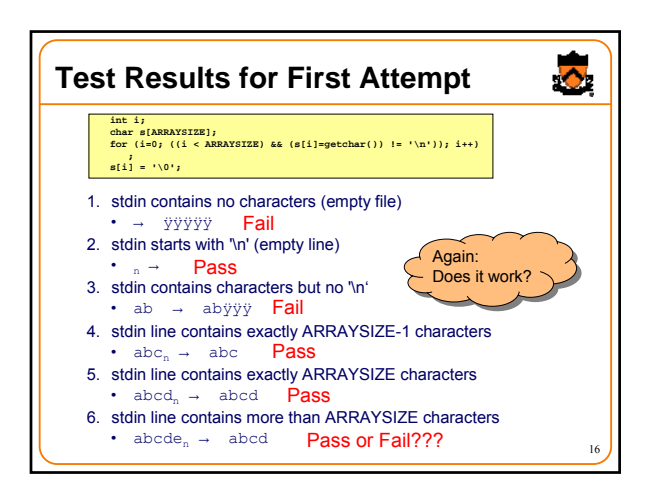

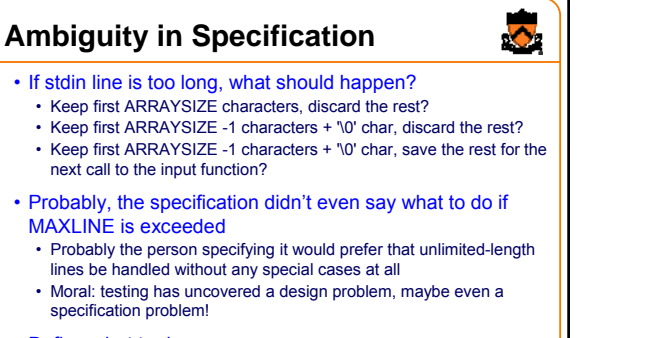

• Define what to do

17 • Keep first ARRAYSIZE -1 characters + '\0' char, save the rest for the next call to the input function

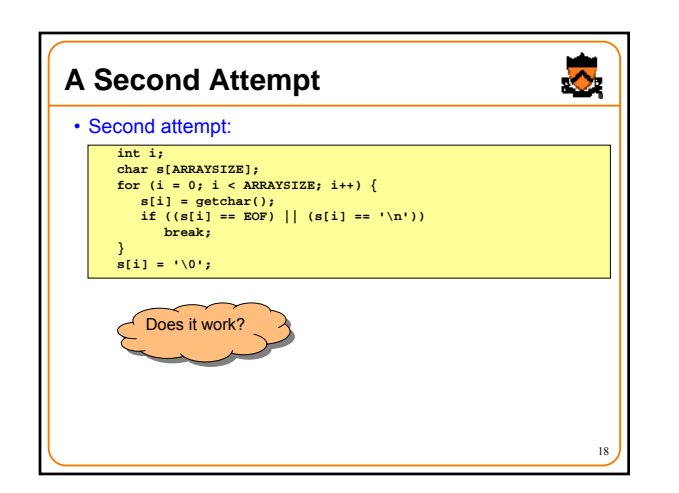

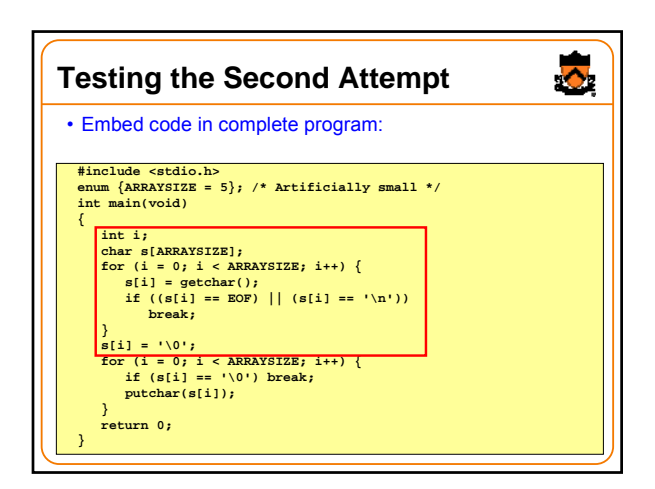

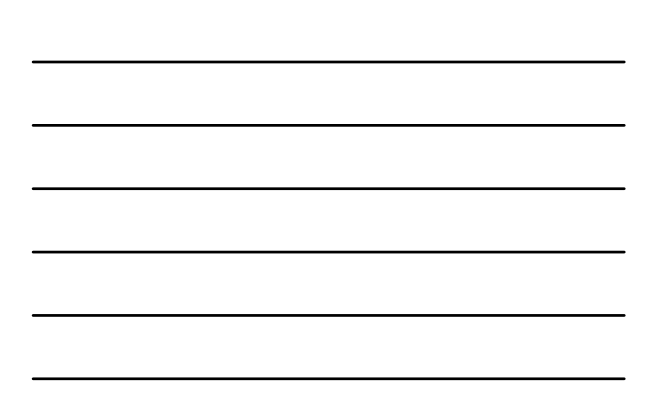

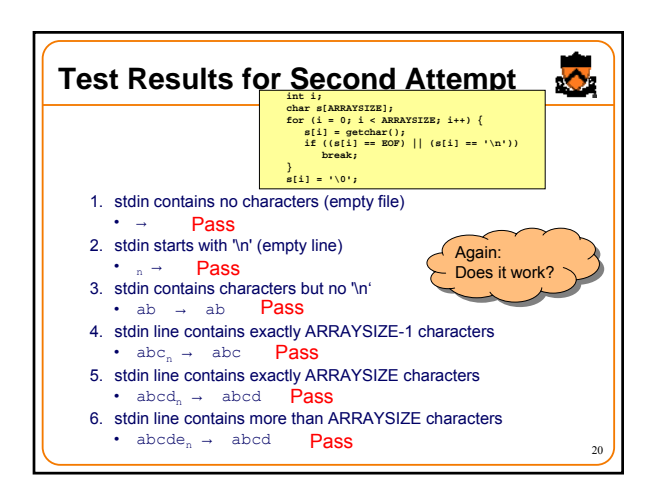

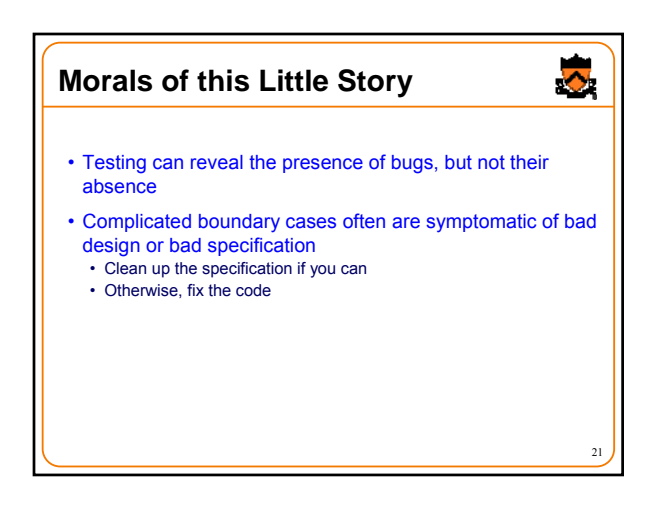

7

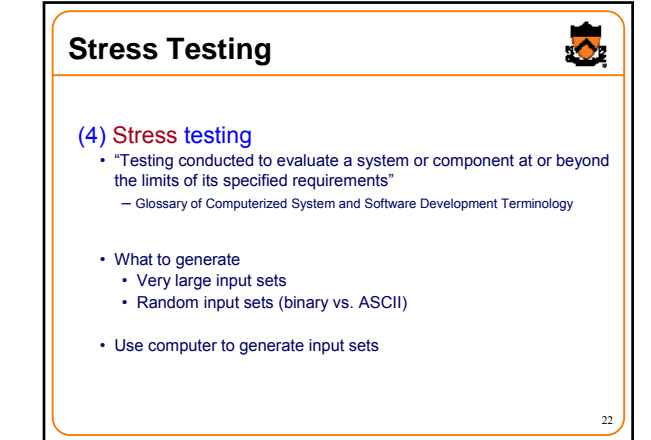

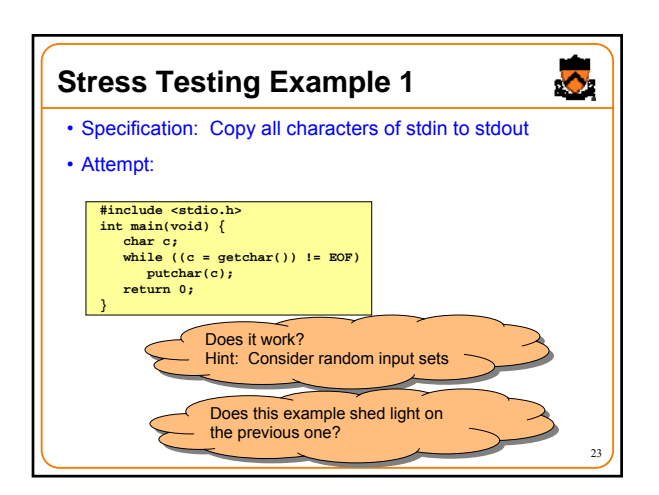

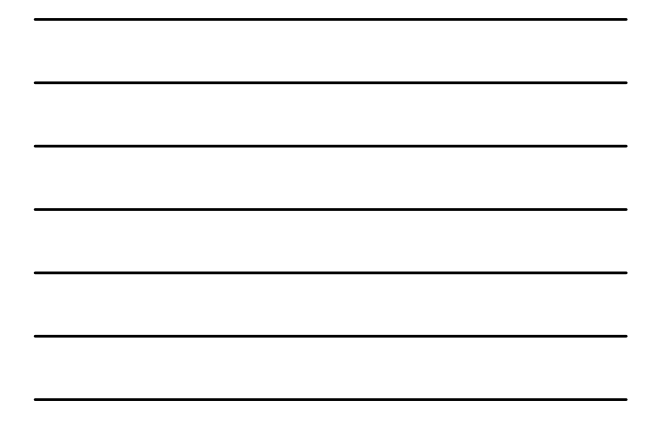

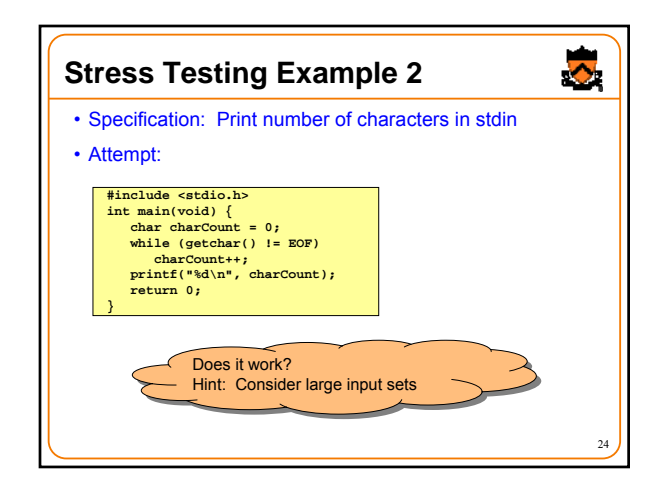

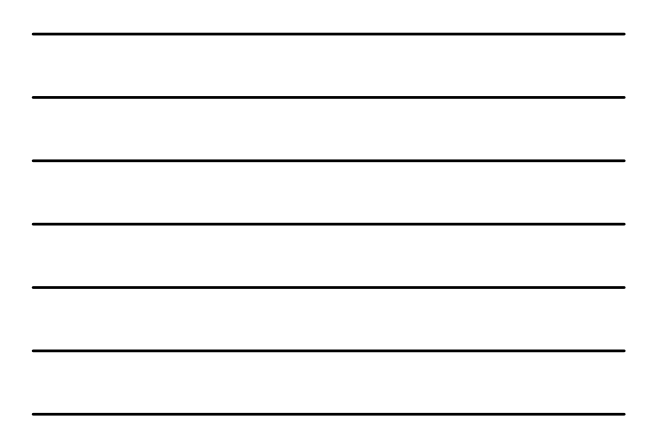

## **External Testing Summary**

- External testing: Designing data to test your program
- External testing taxonomy
- (1) Statement testing
- (2) Path testing
- (3) Boundary testing (4) Stress testing
- 

# $\ddot{\bullet}$ **Aside: The assert Macro** • The **assert** macro • One actual parameter • Should evaluate to 0 (FALSE) or non-0 (TRUE) • If TRUE: • Do nothing • If FALSE: • Print message to stderr "assert at line x failed" • Exit the process 26

25

 $\ddot{\bullet}$ 

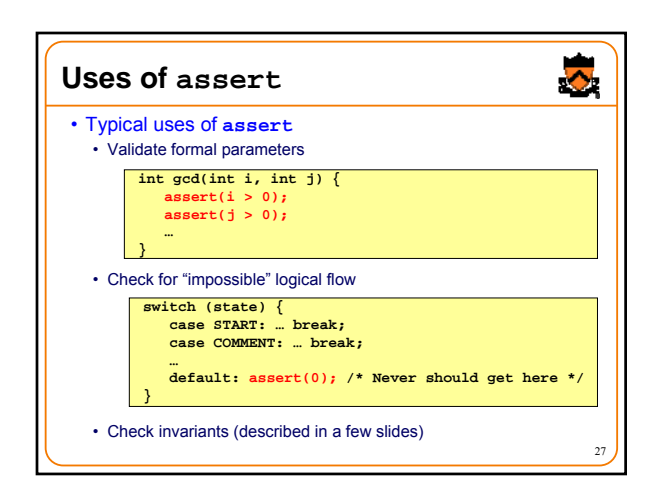

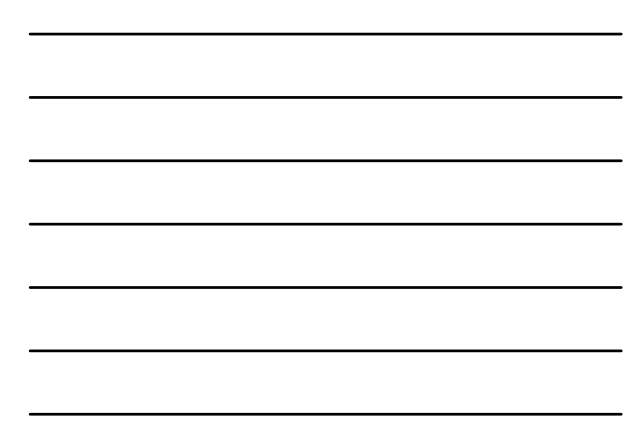

### **Internal Testing**

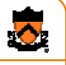

28

• Internal testing

• Designing your program to test itself

• 4 techniques…

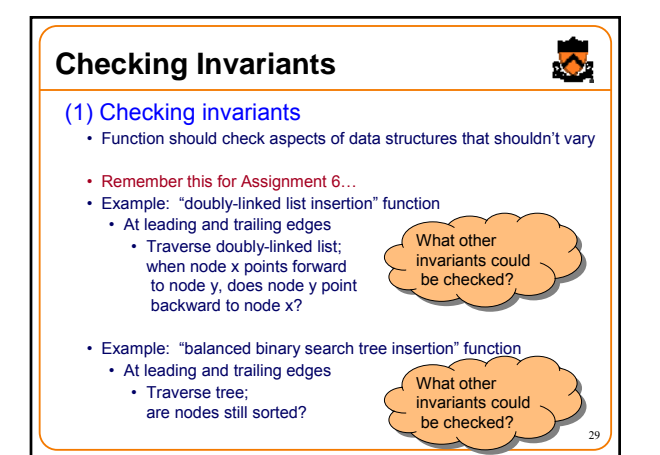

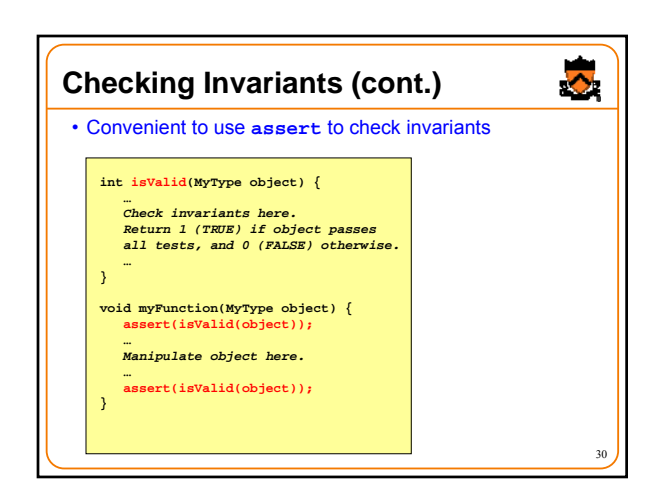

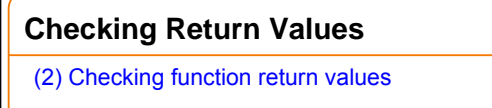

- In Java and C++:
	- Method that detects error can "throw a checked exception" • Calling method must handle the exception (or rethrow it)
- In C:
	- No exception-handling mechanism
	- Function that detects error typically indicates so via return value

31

 $\ddot{\bullet}$ 

- Programmer easily can forget to check return value
- Programmer (generally) **should** check return value

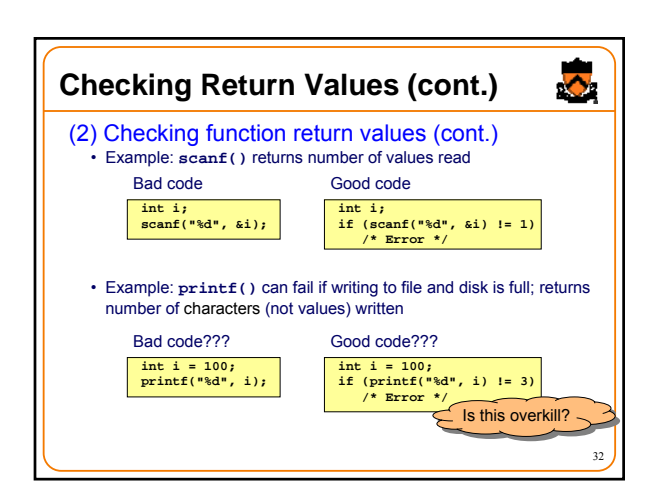

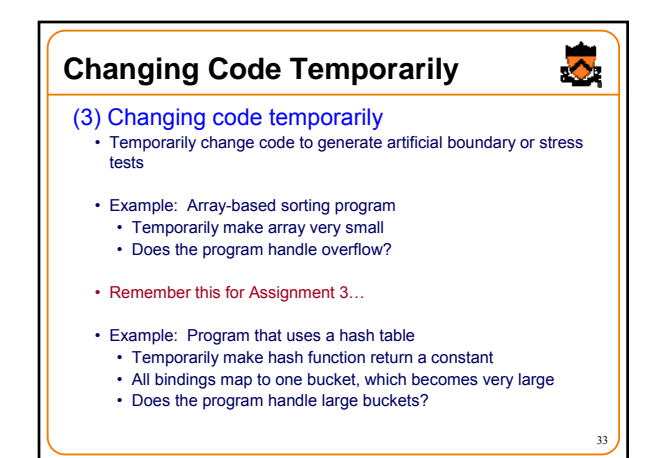

11

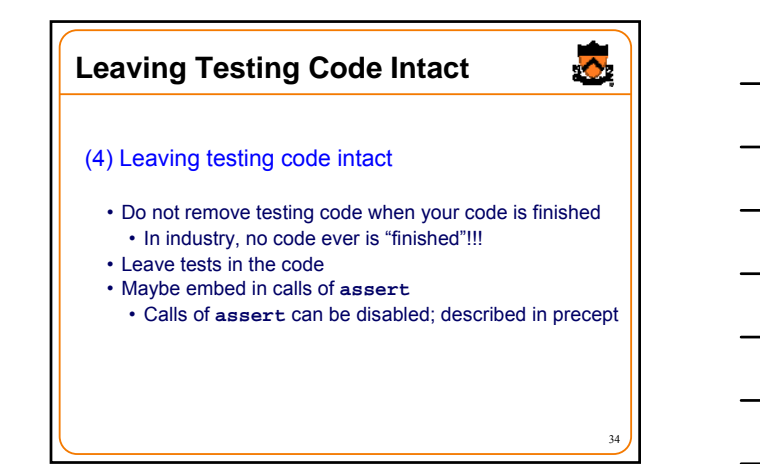

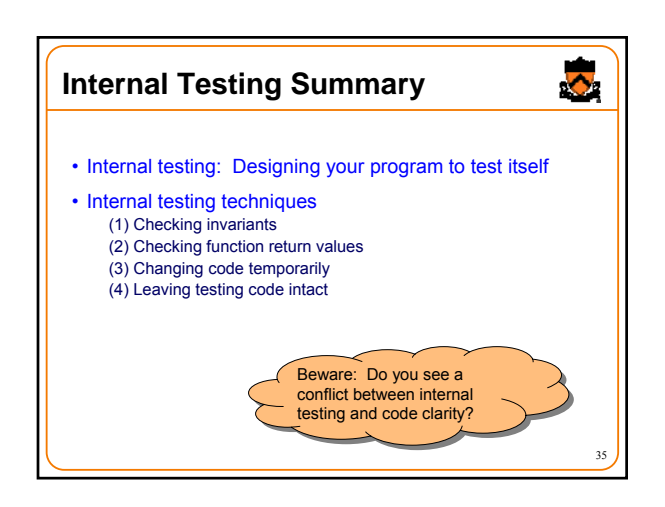

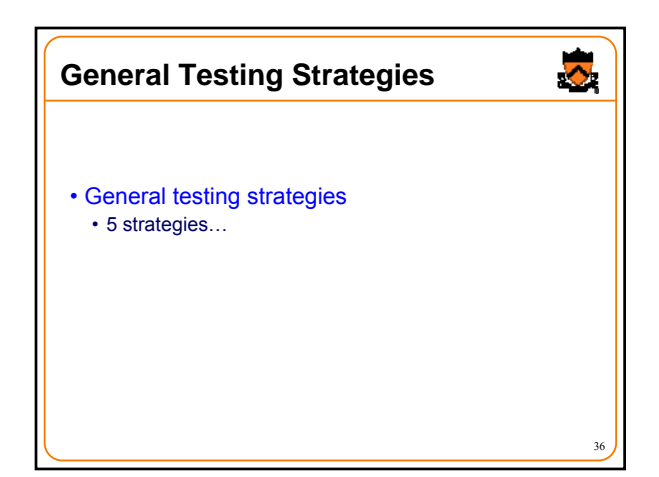

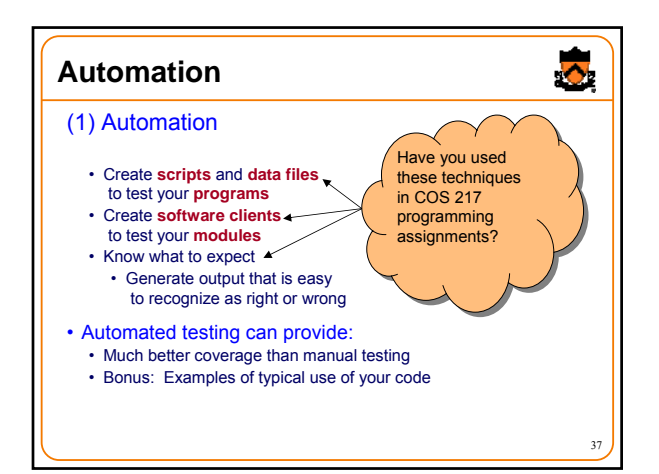

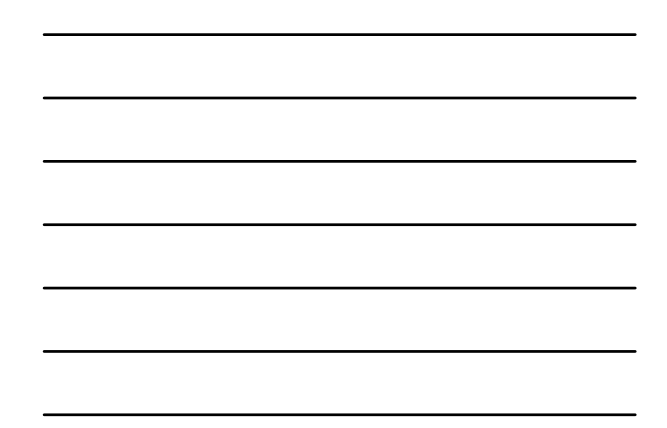

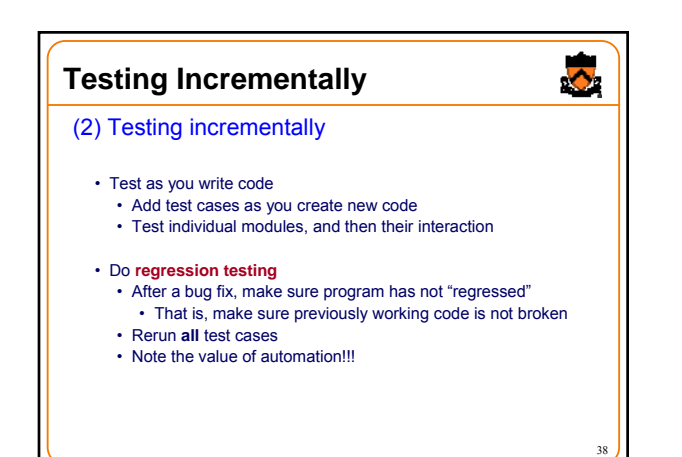

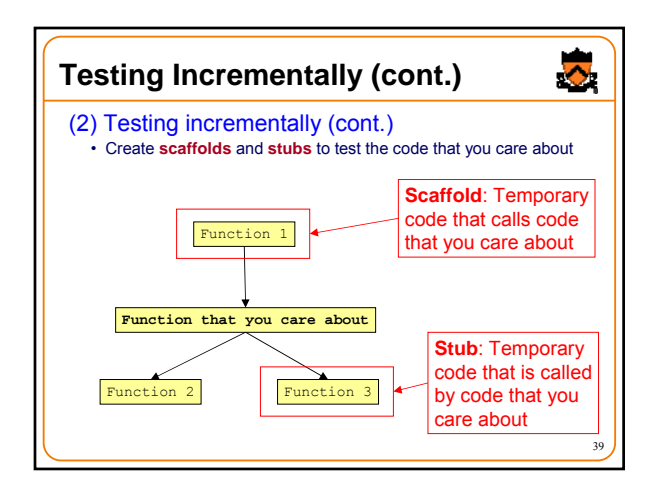

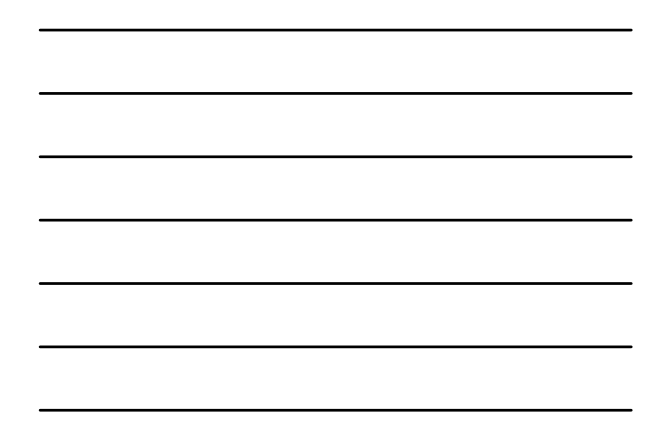

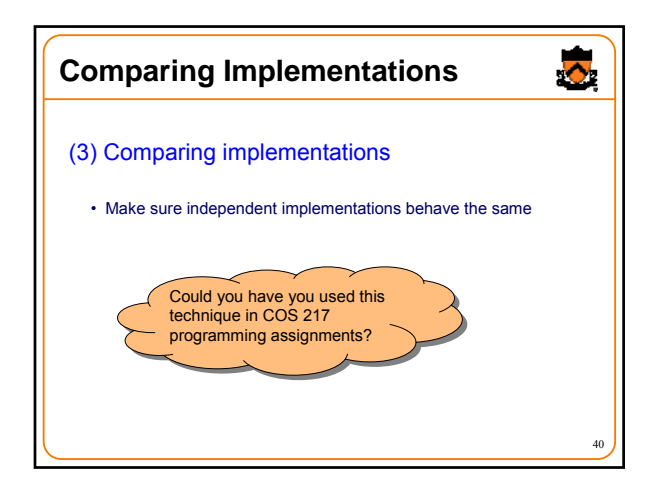

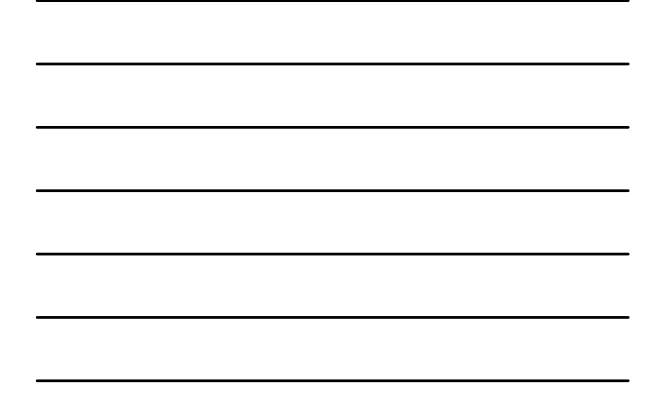

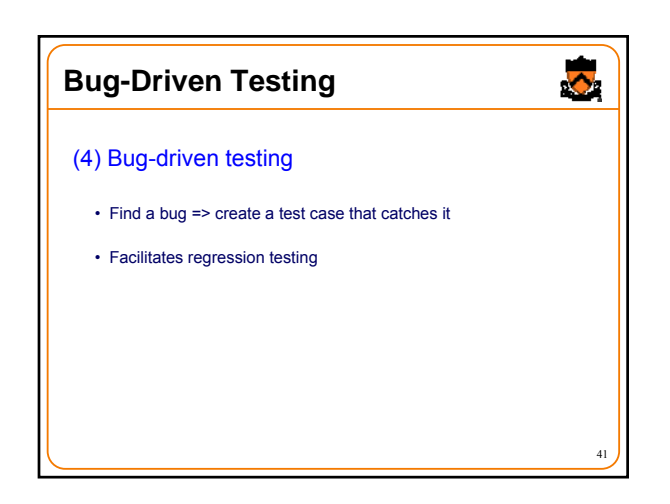

## **Fault Injection**

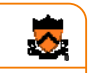

#### (5) Fault injection

- Intentionally (temporarily) inject bugs!!!
- Determine if testing finds them
- Test the testing!!!

42

### **General Strategies Summary**

- General testing strategies
	- (1) Automation (2) Testing incrementally
	- (3) Comparing implementations
	- (4) Bug-driven testing
	- (5) Fault injection

### **Who Tests What**

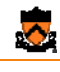

44

43

 $\ddot{\bullet}$ 

- Programmers
	- **White-box** testing
	- Pro: Programmer knows all data paths • Con: Influenced by how code is designed/written
	-
- Quality Assurance (QA) engineers • **Black-box** testing
	- Pro: No knowledge about the implementation
	- Con: Unlikely to test all logical paths
- Customers
	- **Field** testing
	- Pros: Unexpected ways of using the software; "debug" specs • Cons: Not enough cases; customers don't like "participating" in this
	- process; malicious users exploit the bugs

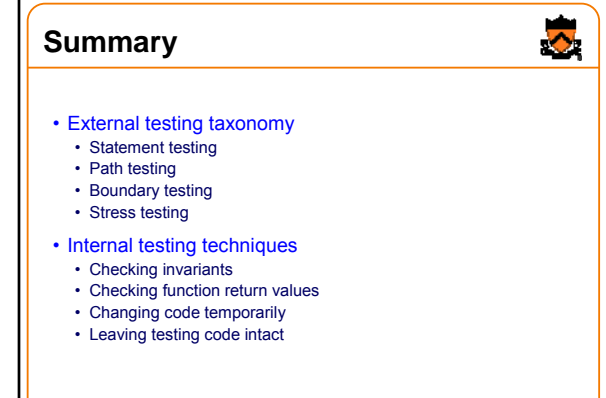

# **Summary (cont.)**

- General testing strategies
	- Automation
	- Testing incrementally
	- Regression testing
	- Scaffolds and stubs
	- Comparing independent implementations
	- Bug-driven testing
	- Fault injection

• Test the **code**, the **tests** – and the **specification**!

46

 $\bullet$